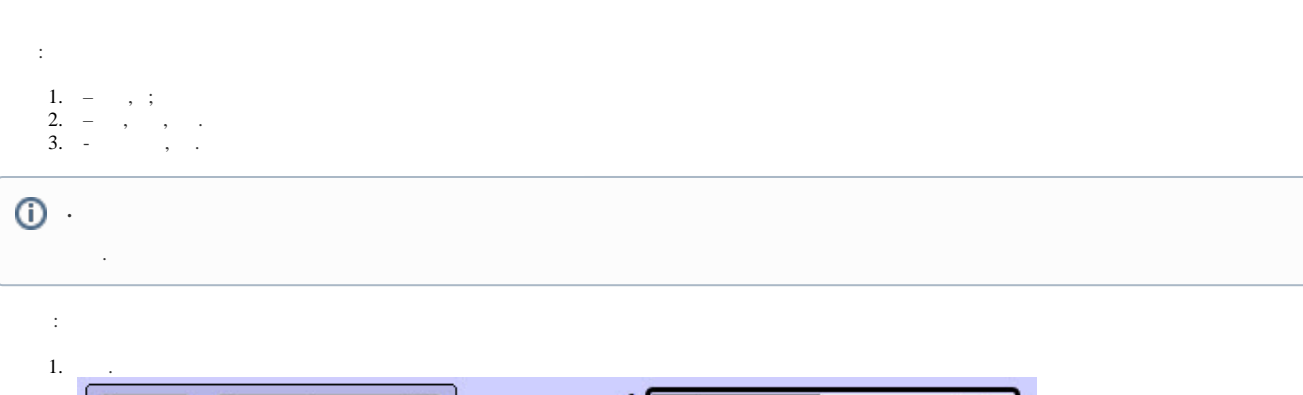

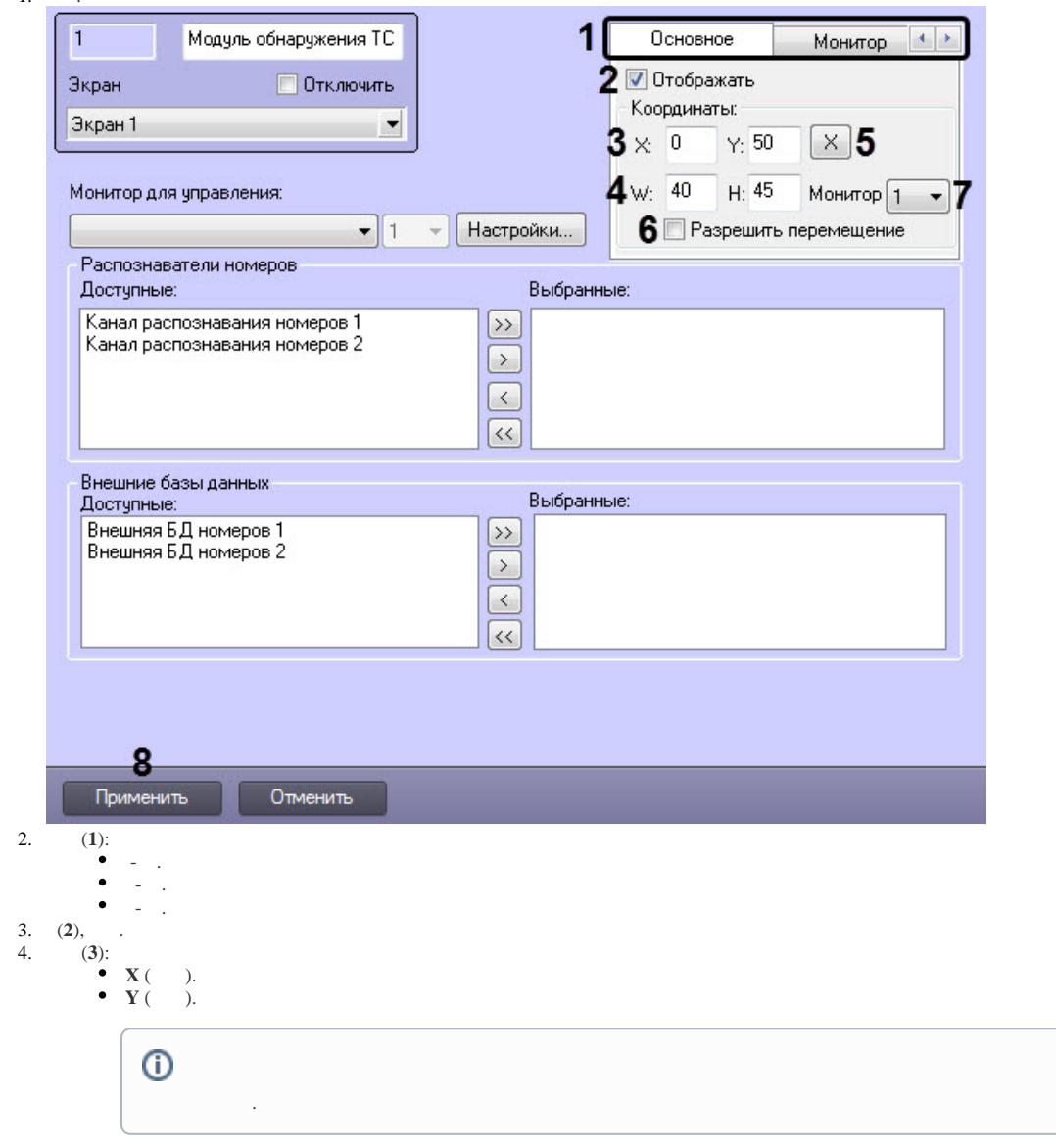

- 5. (4):
	- $\begin{array}{cc} \bullet & \mathbf{W}\left( \ \right) . \\ \bullet & \mathbf{H}\left( \ \right) . \end{array}$ 
		-

 $\odot$ 

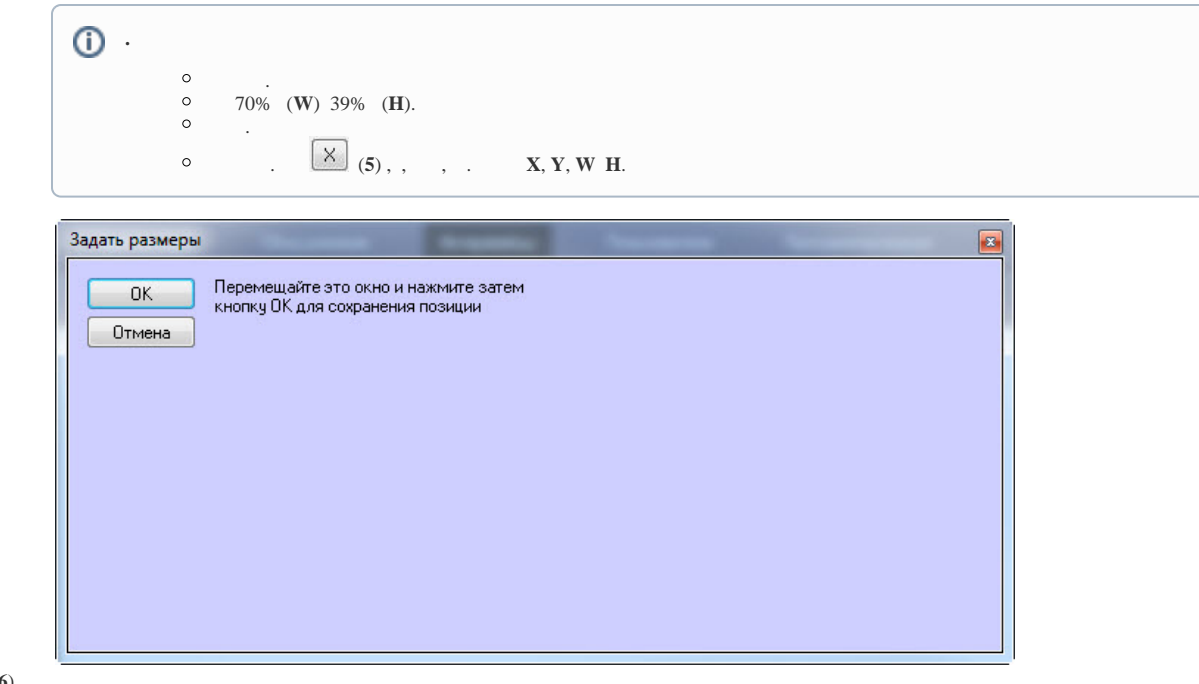

6. (6), .<br>
7. (7) , , .<br>
8. (8).

 $\bar{z}$